## 精细配置提高安全系数无线网络配置六要素思科认证 PDF转

## https://www.100test.com/kao\_ti2020/644/2021\_2022\_\_E7\_B2\_BE\_ E7\_BB\_86\_E9\_85\_8D\_E7\_c101\_644105.htm

 $\epsilon$ 

 $\mathcal{D}$ 

 $1$ 

 $\epsilon$ 

(access point)

 $2$  WEP( ) WEP( )

WEP disable

 $3 \t SSID$ 

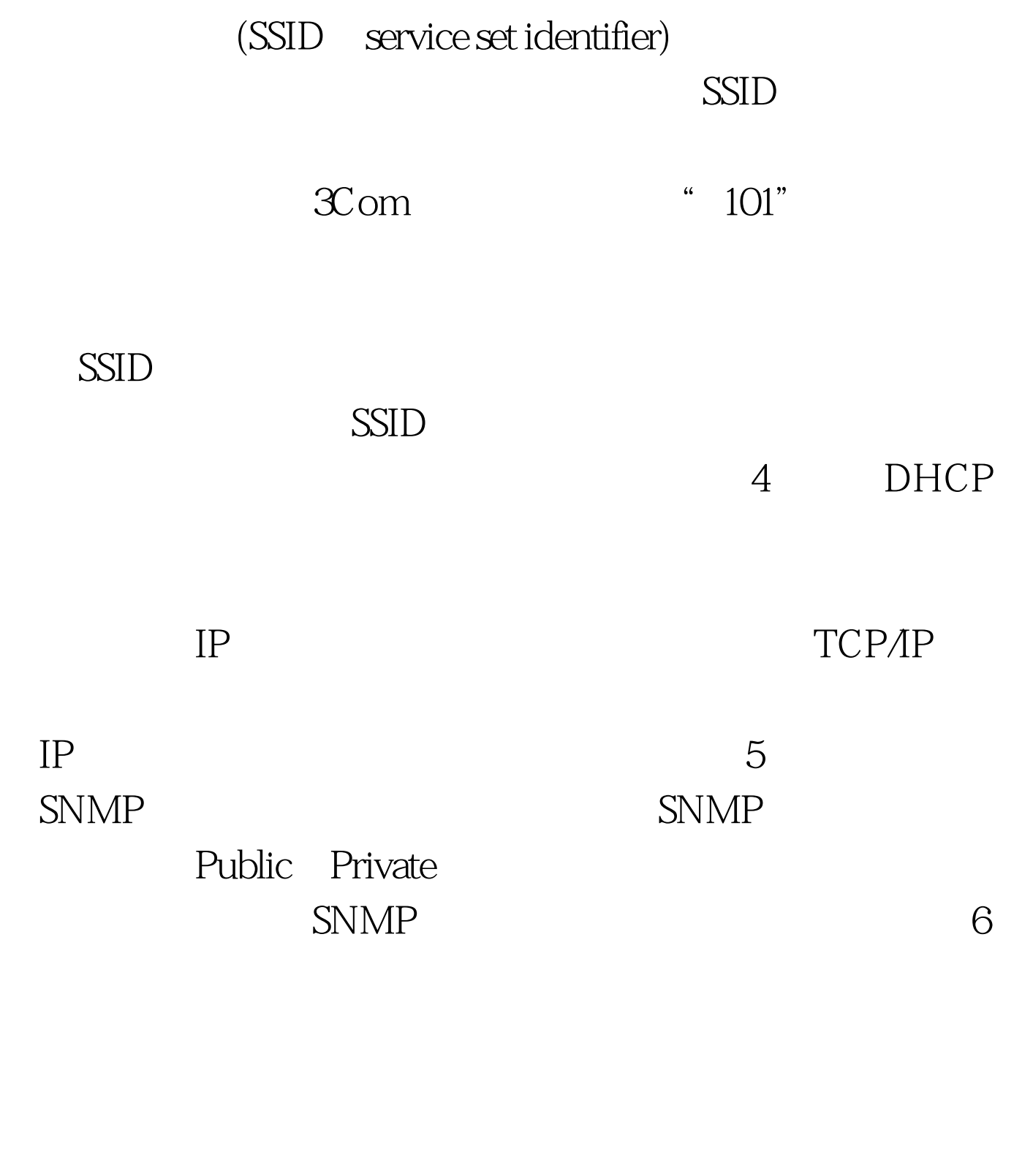

用TFTP协议来周期性的下载更新访问列表,这样网管人员就

 $100Test$ 

www.100test.com